**DESIGN AND VERIFICATION™** V  $\mathbf{C}$ **CONFERENCE AND EXHIBITION** 

#### **UNITED STATES**

SAN JOSE, CA, USA<br>FEBRUARY 27-MARCH 2, 2023

VIRTIO BASED GPU MODEL

Pratik Parvati

Lead Engineer

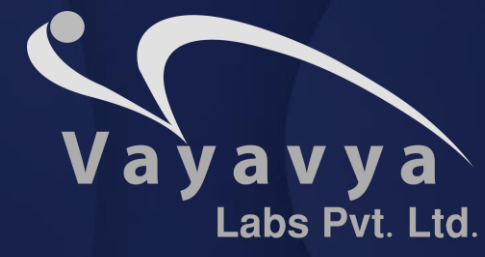

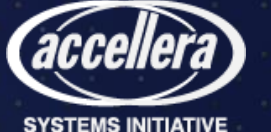

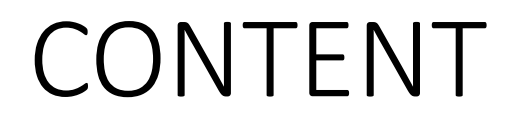

#### 01 **The Problem**

02 **Host GPU accelerated**  03 **The Solution – Virtio**

**Model**

- Devices, Drivers.
- VirtIO transport layer.

#### 04 **VirtIO-GPU**

• Devices, Drivers

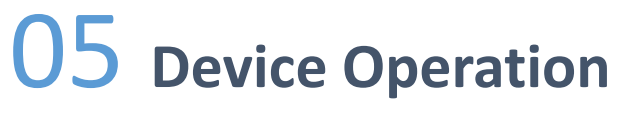

- Controlq, cursorq
- Virglrenderer.

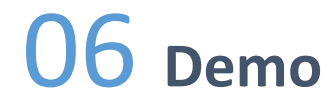

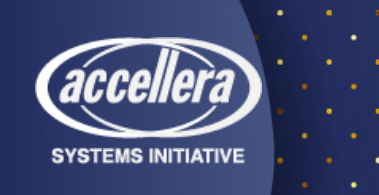

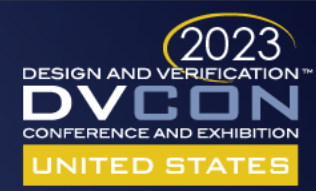

# WHAT IS THE PROBLEM WE ARE TRYING TO ADDRESS?

- GPUs are essential components of modern computer systems.
	- GPUs are widely used in various fields like Scientific Computing, Image Processing, Data Analysis etc.
- Unlike CPU, GPU is optimized for Parallel instruction operation.
- Challenges involved in modeling a full blown GPU.

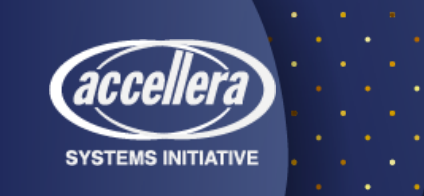

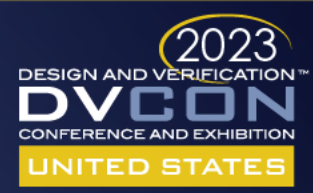

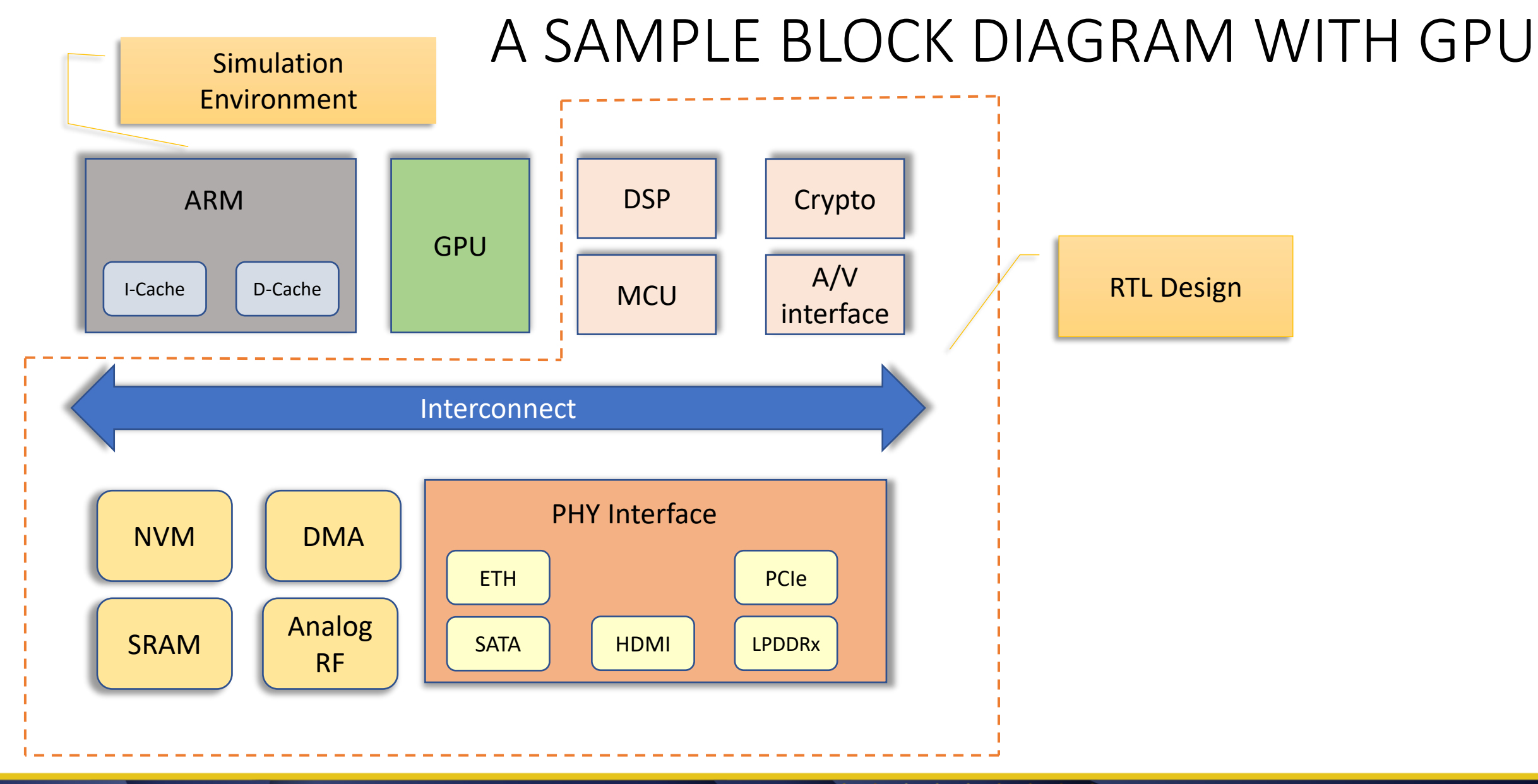

**SYSTEMS INITIATIVE** 

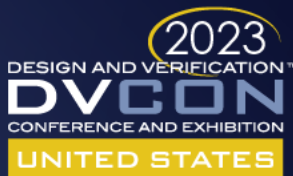

#### HOW DO WE MODEL GPU

- Cons with Full-blown SystemC model
	- GPUs requires data structures that are more rigid than on conventional processors (CPU).
		- Designed exclusively for high performance computing applications.
	- GPUs have hundreds to thousands of processing elements.
		- AMDs Radeon HD 6000 series of GPUs contain more than 1000 processing elements on a single GPU die.
	- Demands parallel simulators as sequential simulators are slow.
	- Synchronization overhead by simulating the parallel components of the GPU architecture independently using multiple simulation threads.

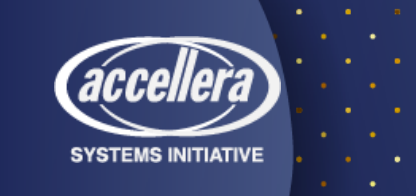

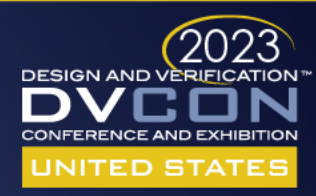

### SOME GRAPHICS TERMS

- *Pixels* Rectangular grid, arranged in rows and columns on the screen.
- *Vertices* Co-ordinates of an objects like lines, curves and polygon.
- *Primitives* Building blocks containing lines, curves and polygon, which can be combined to create more complex graphical images.
- *Shader* Program that rests on GPU, that transforms set of inputs to output as per an algorithm.
- *Texture Mapping*  Texture mapping applies an image to the faces of our geometry and adds realism to the scene.
- *OpenGL* Software interface to the graphic hardware
- *MESA drivers* Graphics library, is an open source implementation of OpenGL, Vulkan, and other graphics API specifications

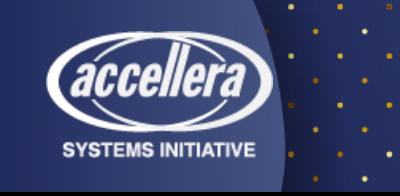

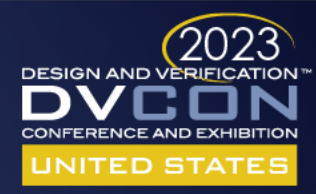

# INTRODUCTION TO VIRTIO

- VirtIO stands for virtual input & output and was developed by Rusty Russell.
- VirtIO is an abstraction layer over a host's devices in para-virtualized hypervisor.

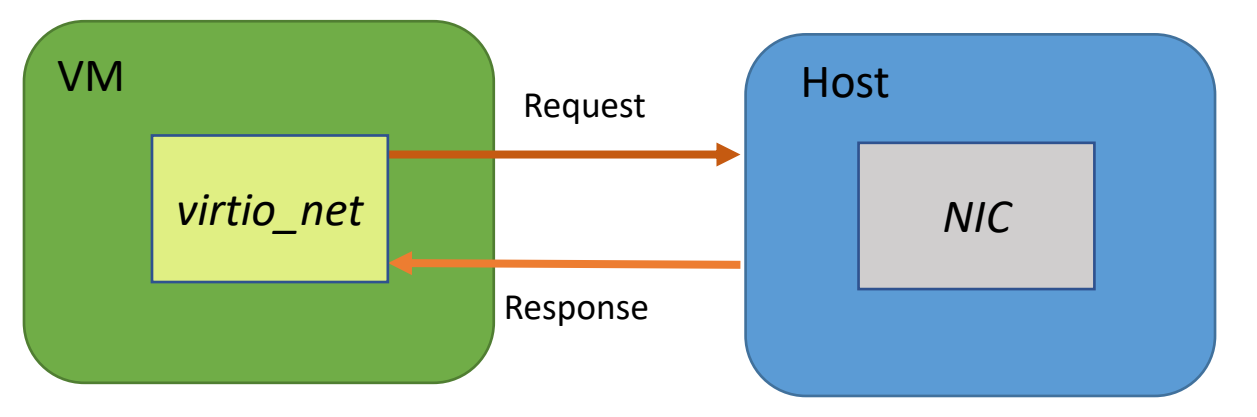

- Offloading the majority of the work to the host.
	- Speeds up VM operation over more traditional "emulated" devices.
- VirtIO is a HSI standardized interface

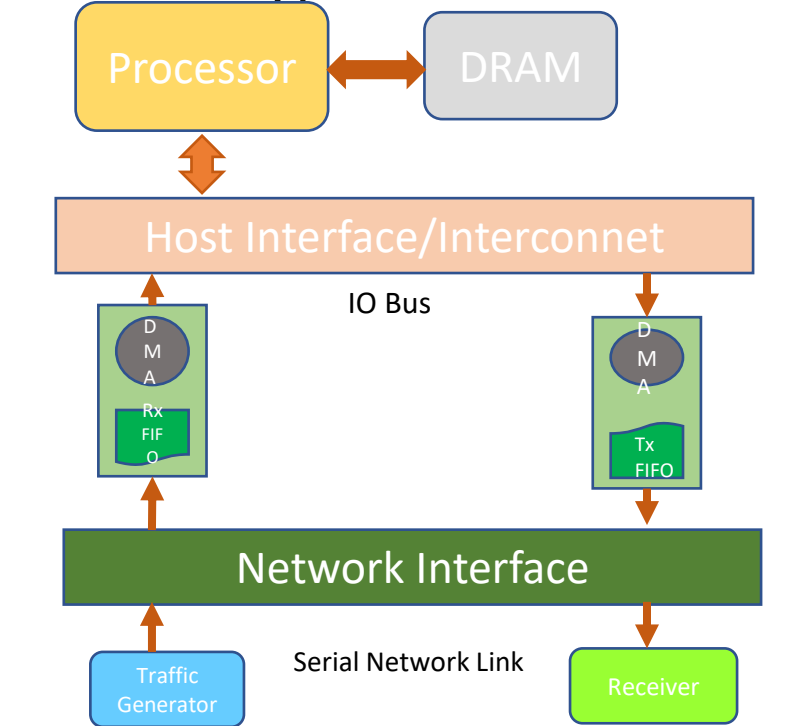

Traditional NIC Modeling approach

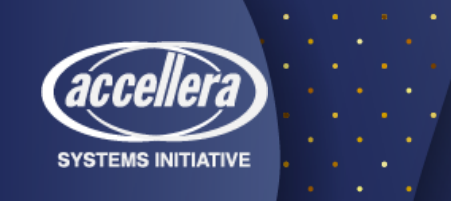

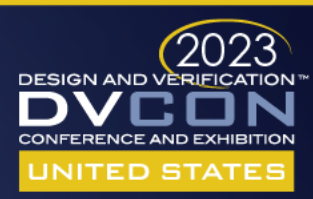

#### HOST-GPU ACCELERATED MODEL

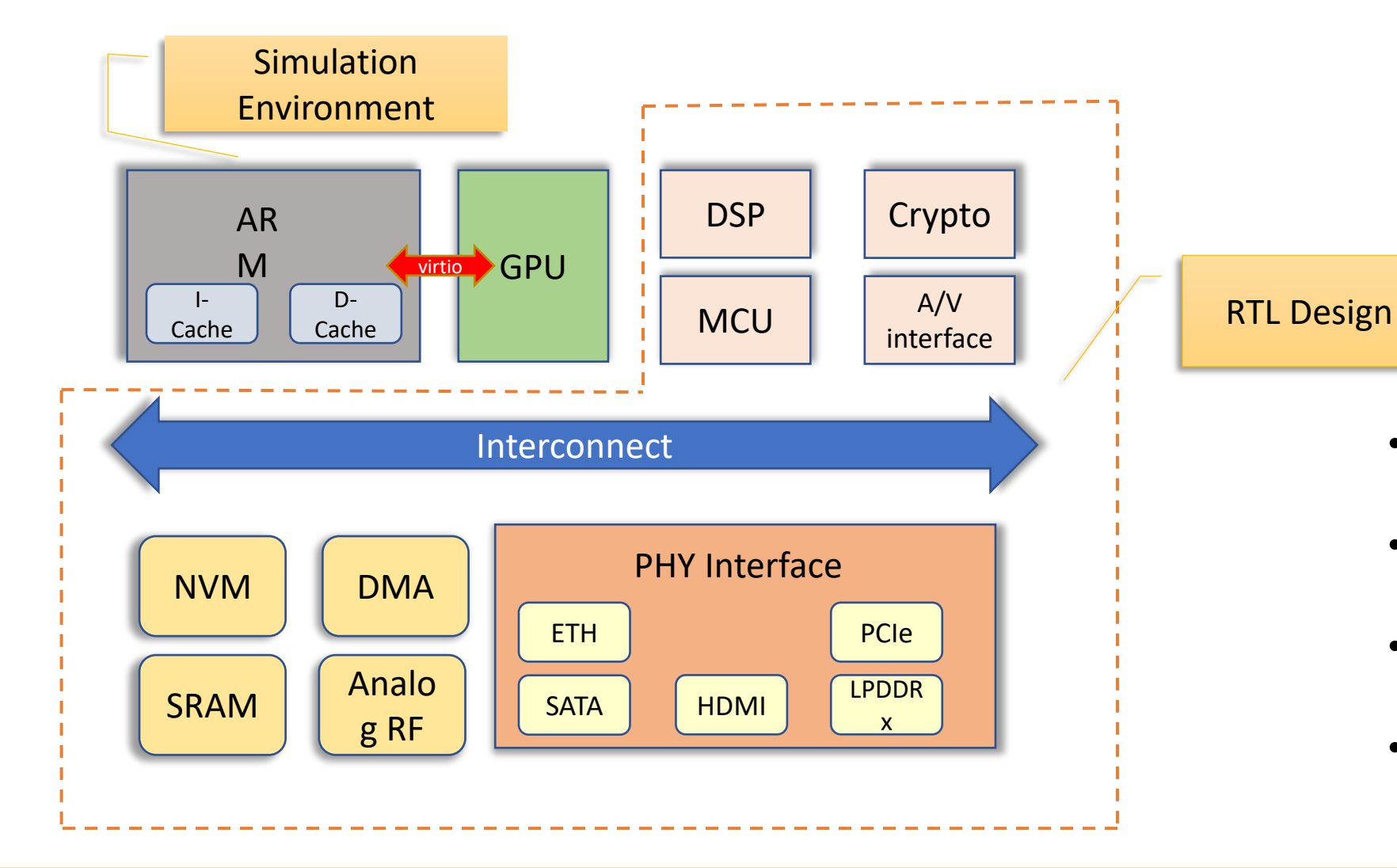

**SYSTEMS INITIATIVE** 

- GPU is modelled on top of vitio interface.
- Virtio-gpu driver compatible device.
- Virtio-gpu driver is treated as embedded software on CPU.
- Exploits Host CPU and GPU resources.

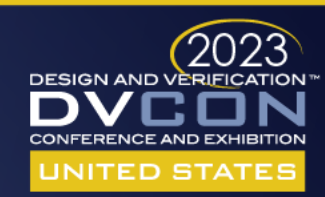

# Why VirtIO?

- **Straightforward**: VirtIO devices use normal bus mechanisms of interrupts and DMA.
- **Efficient:** VirtIO devices consist of rings of descriptors for both input and output.
- **Standard:** VirtIO makes no assumptions about the environment in which it operates.
- **Extensible:** VirtIO devices contain feature bits which are acknowledged by the guest operating system during device setup.
- Improved host and guest performance.
- Exports a common set of emulated devices and make them available through common API.

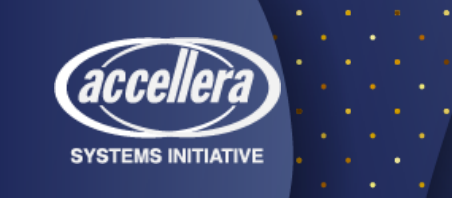

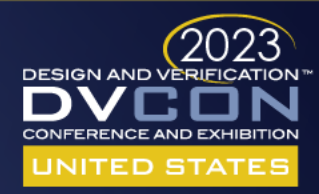

# VirtIO Devices

- Support different kinds of devices (network, block, video, GPU...)
- Exposed to the emulated environment using PCI, Memory Mapping I/O, Channel I/O.
- The frontend component is the guest side of the virtio interface.
- The backend component is the host side of the virtio interface.
- VirtIO Transport Layer is a channel between front -end and back -end

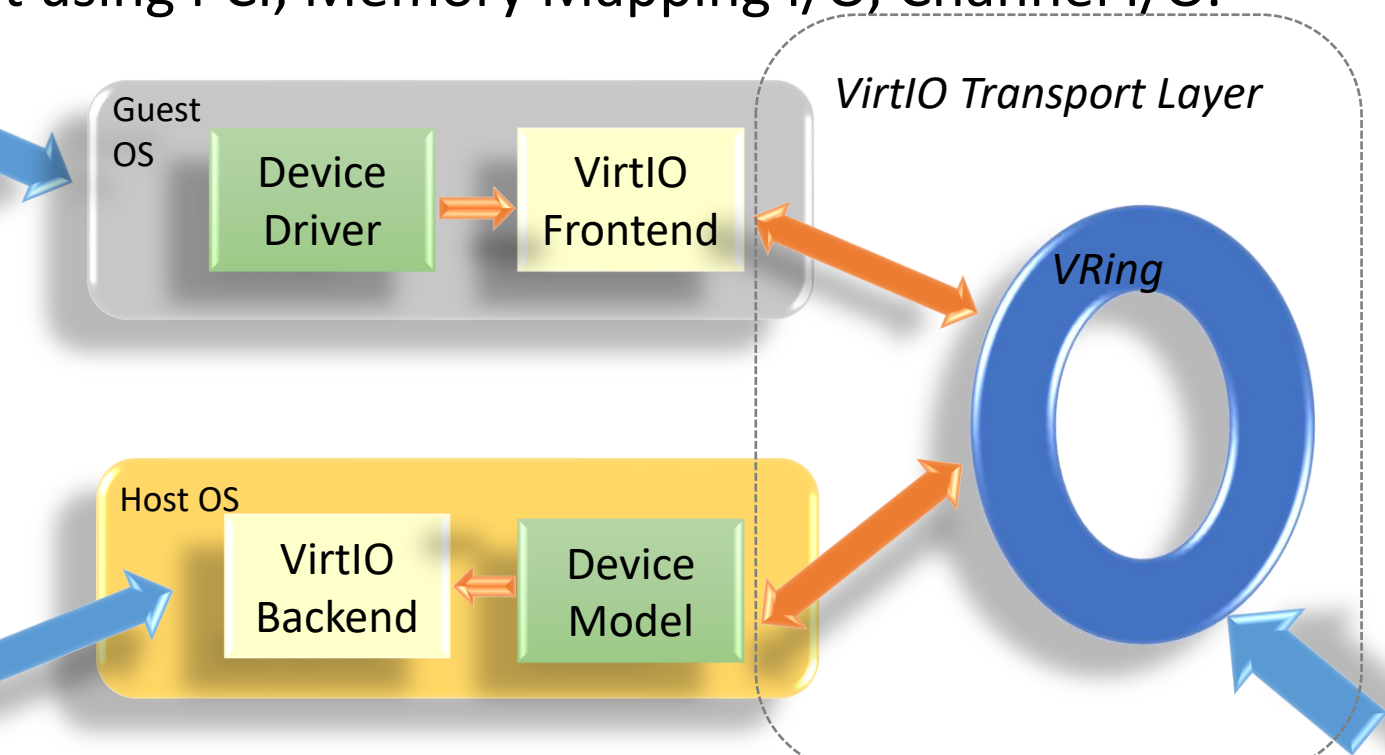

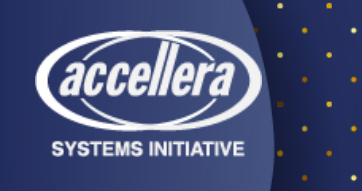

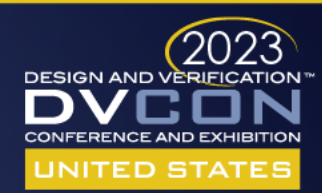

### VirtIO Devices Cont..

- Device IDs are used to identify different types of virtio devices.
- All VirtIO devices have a Vendor ID of 0x1AF4, and have a DeviceID between 0x1000 and 0x103F. **Offset (Hex) Name**
- All devices have a common "header" block of registers.
- The Guest Features register is used by the guest VM to communicate the features that the guest VM driver supports.
- The Device Status field is used by the guest VM to communicate the current state of the guest VM driver.

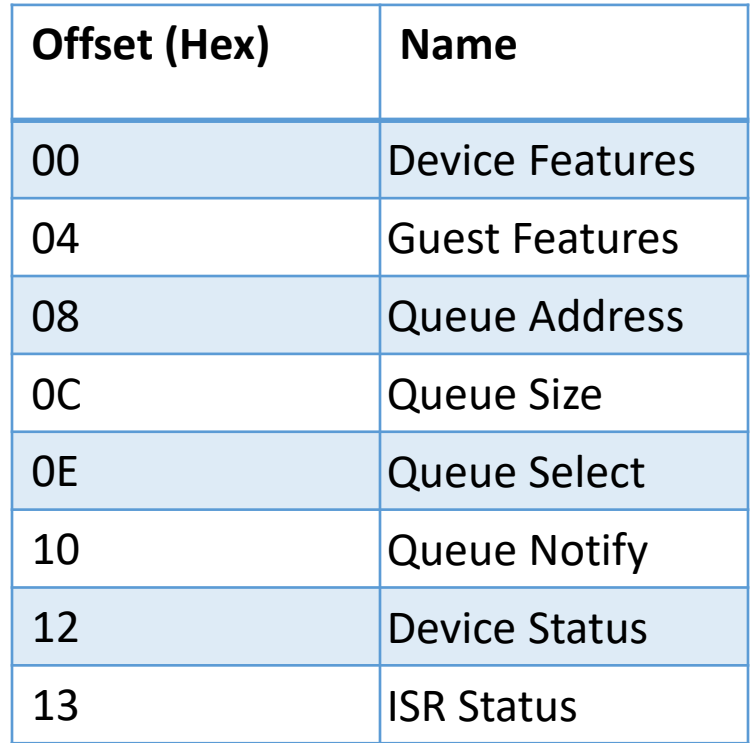

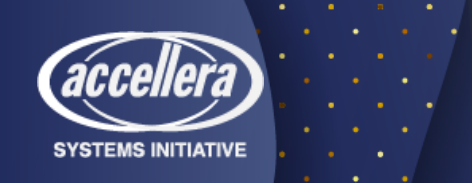

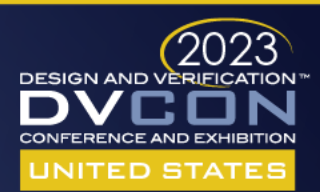

# VirtIO Drivers

- The front-end driver is the device driver installed in the guest OS.
- Accepts I/O requests from the user process and transfer I/O requests to back-end driver.
- The back-end driver resides in the hypervisor and is responsible for accessing the physical device.
- Accepts I/O requests from front end driver and perform I/O operation via physical device.

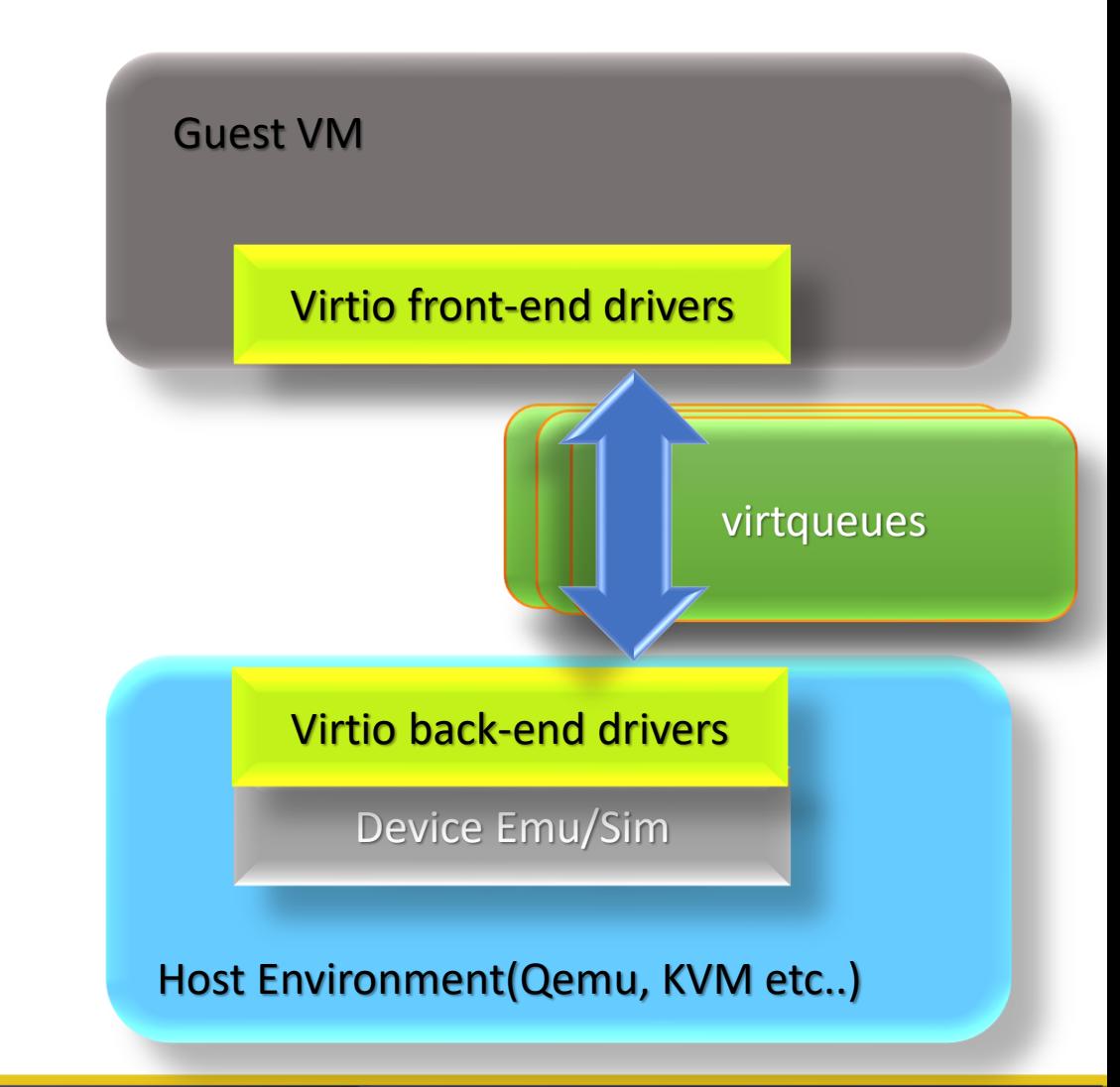

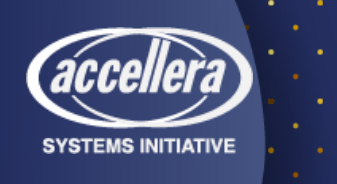

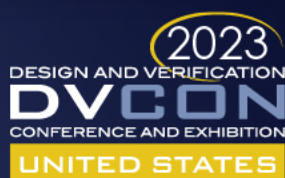

# VirtIO Transport Layer: VirtQueue

- Virtqueue is a queue of guest's buffer that host consumes, either by reading them or writing to them.
- Virtqueues are shared in guest physical memory driver and device access the same page in RAM.
- The descriptors/buffer can be chained.
- Driver to device notifications via doorbell method.
- Device to driver notification via interrupt.
- Virtqueue interface
	- *add\_buf*: expose buffer to other end.
	- *kick*: update after *add\_buf*.
	- *get\_buf*: get the next used buffer.

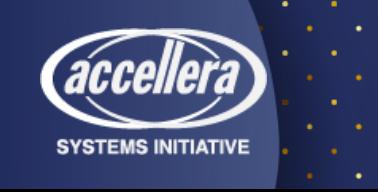

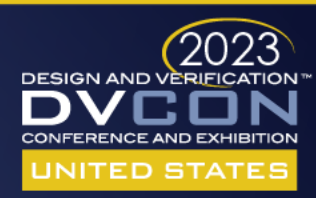

### VirtIO Transport Layer: VRing

- Vring is a memory mapped region between Host process (Device model) and guest OS.
- Vring is the memory layout of the VQs abstraction.
- Holds the actual data being transferred.
- A virtio device contains one or more VQs.
- VQs has three types of VRings (or areas):
	- Descriptor ring (descriptor area)
	- Available ring (driver area)
	- Used ring (device area)

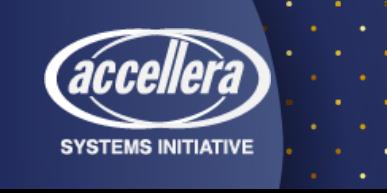

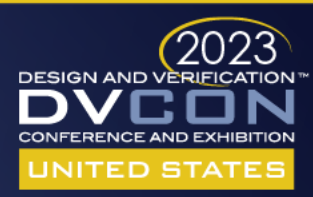

#### VirtIO Transport Layer: Desc Area

- Virtio Buffers: Guest drivers (front-end) communicate with hypervisor (back-end) drivers through buffer.
- Guest provides one or more buffers representing the request.

```
struct Buffers[QueueSize]
{
 uint64 t Address; // 64-bit address of the buffer on the guest machine.
 uint32_t Length; // 32-bit length of the buffer.
 uint16_t Flags; // 1:linked buffer index; 2: Buffer is write-only.
                   // 4: Buffer contains additional buffer addresses.
 uint16_t Next; // If flag is set, contains index of next buffer in chain.
}
```
• These buffers are added to virtual queues in memory.

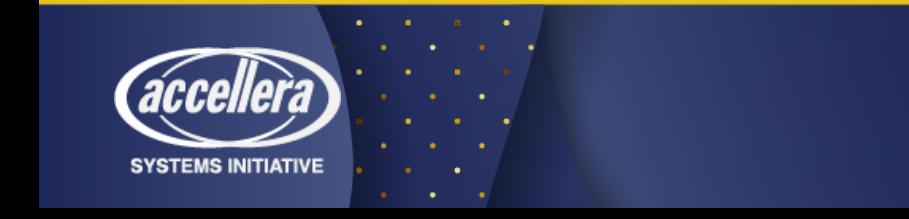

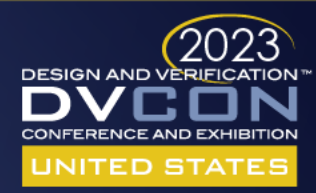

# Virtio Transport Layer: Avail and Used Area

• Avail Area: References to available descriptors in the descriptor ring.

```
struct Available
{
 uint16_t Flags; \frac{1}{2} // 1: Do not trigger interrupts.
 uint16 t Index; // Index of the next ring index to be used.
 uint16 t Ring[QueueSize]; // List of available buffer indexes from the Buffers array
}
```
• Used Area: References to *used* descriptor entries on the descriptor ring.

```
struct Used
{
 uint16 t Flags; \frac{1}{1}: Do not notify device when buffers are added to available ring.
 uint16 t Index; // Index of the next ring index to be used. (Last used ring buffer index+1)
 struct Ring[QueueSize]
  {
   uint32 t Index; \frac{1}{2} Index of the used buffer in the Buffers array above.
   uint32 t Length; // Total bytes written to buffer.
  }
 uint16_t AvailEvent; // Only used if VIRTIO_F_EVENT_IDX was negotiated
}
```
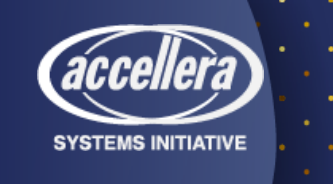

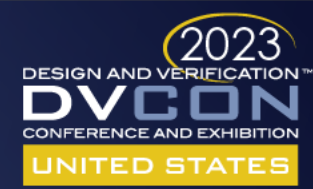

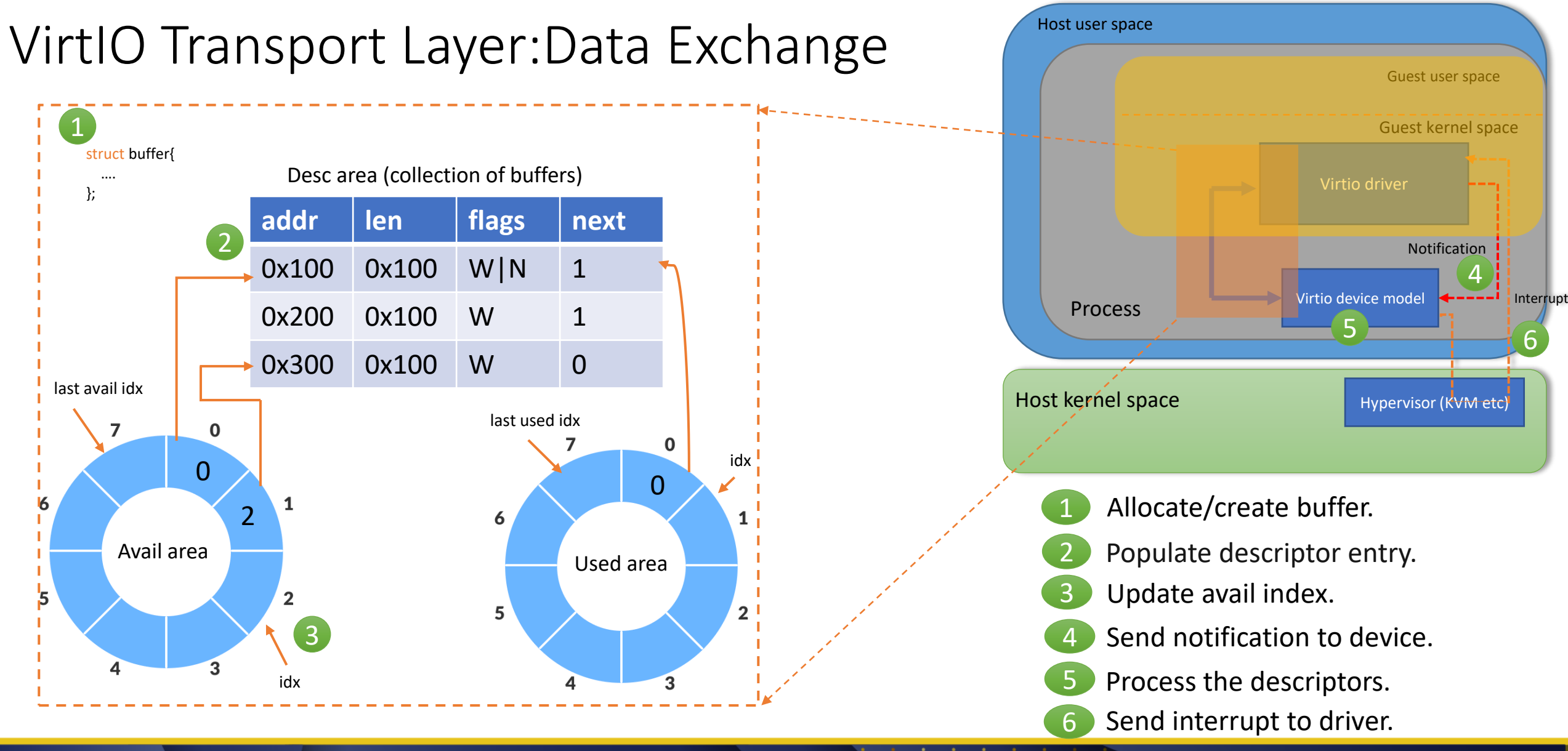

**SYSTEMS INITIATIVE** 

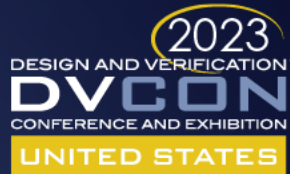

#### Virtio-GPU

- Operate in 2D mode and in 3D (virgl) mode.
- 3D mode will offload rendering ops to the host gpu.
- Supports two VQs
	- *Controlq:* queue for sending control commands.
	- *Cursorq:* queue for sending cursor updates.
- Feature bits
	- *VIRTIO\_GPU\_F\_VIRGL (0):* virgl 3D mode is supported.
	- *VIRTIO\_GPU\_F\_EDID (1):* EDID is supported.
- Configuration layout
	- **events\_read** signals pending events to the driver.
	- **events\_clear** clears pending events in the device.
	- **num\_scanouts** specifies the maximum number of scanouts supported by the device.

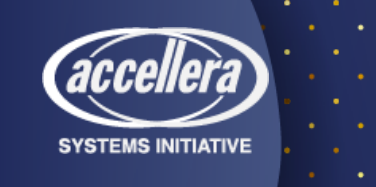

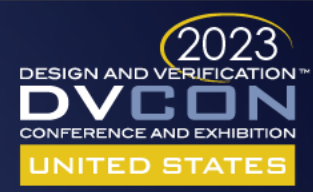

#### Virtio-GPU - Device Operation

- Create a framebuffer and configure scanout
	- Create a host resource using VIRTIO\_GPU\_CMD\_RESOURCE\_CREATE\_2D.
	- Allocate a framebuffer from guest ram, and attach it as backing storage to the resource just created, using VIRTIO\_GPU\_CMD\_RESOURCE\_ATTACH\_BACKING.
	- Use VIRTIO GPU CMD SET SCANOUT to link the framebuffer to a display scanout.
- Update a framebuffer scanout
	- Use VIRTIO GPU CMD TRANSFER TO HOST 2D to update the host resource from guest memory.
	- Use VIRTIO GPU CMD RESOURCE FLUSH to flush the updated resource to the display.

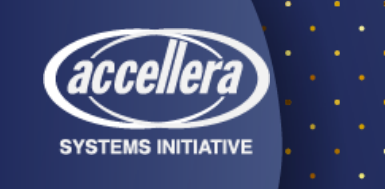

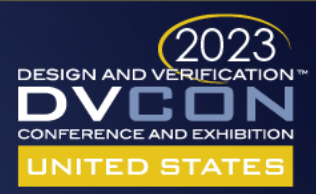

#### Device Operation: controlq

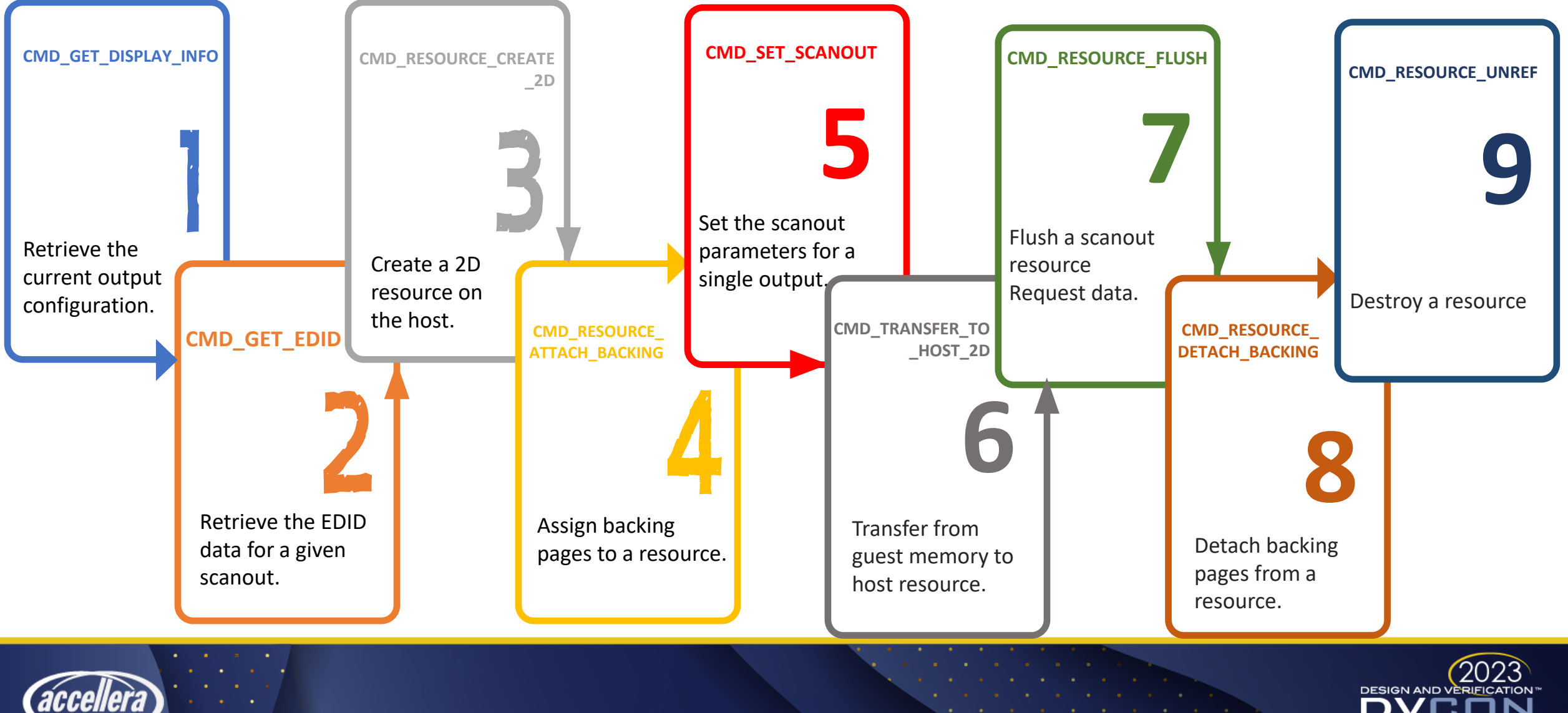

**SYSTEMS INITIATIVE** 

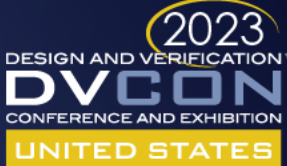

#### Device Operation: cursorq

- *VIRTIO\_GPU\_CMD\_UPDATE\_CURSOR :* Update cursor.
- *VIRTIO\_GPU\_CMD\_MOVE\_CURSOR:* Move cursor.

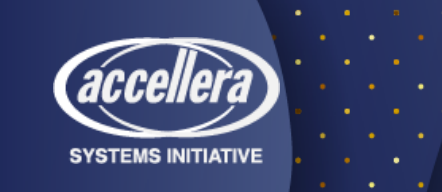

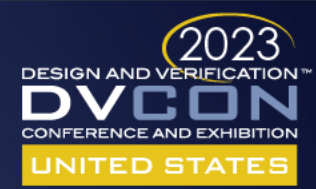

# Virglrenderer

- Virglrenderer is a virtual 3D GPU library that
	- enables a virtualized operating system to use the host GPU to accelerate 3D rendering.
- Mesa handing commands are channeled through virtio-gpu on the guest to the host.
- The host gets the raw state (Gallium state) and translates it into an OpenGL form using virglrenderer.
- It is then run as regular OpenGL on the host system.

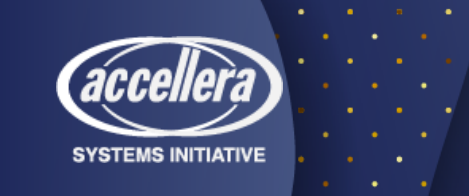

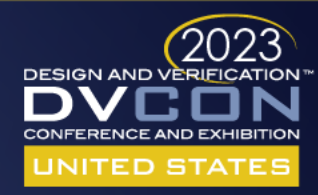

#### Virglrenderer Contd..

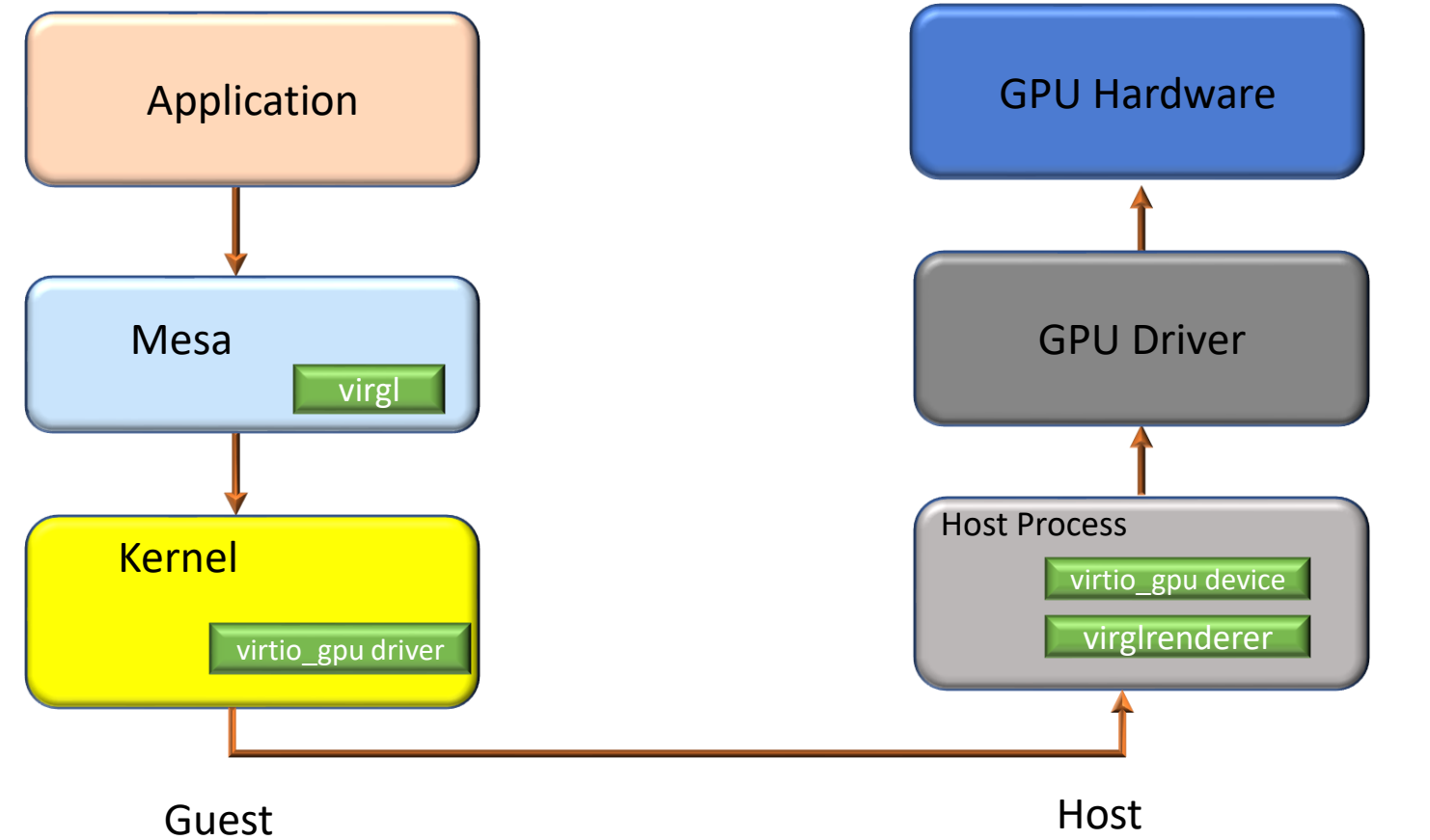

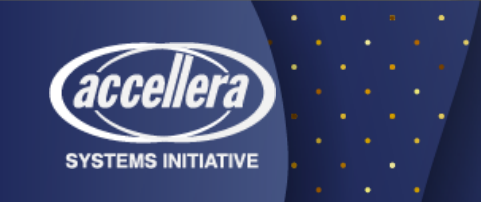

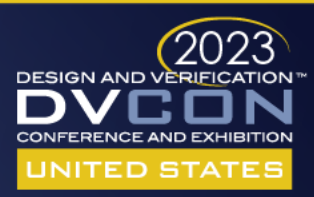

# DEMO

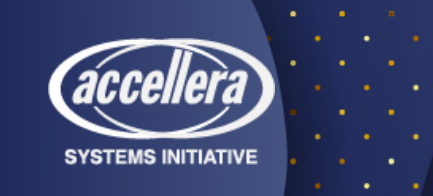

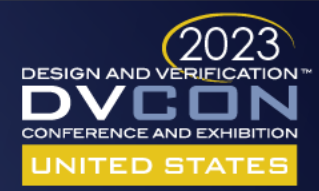

# THANK YOU

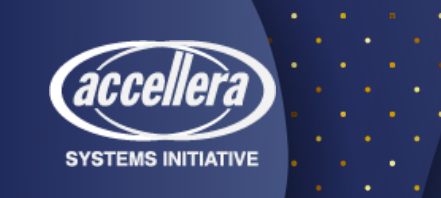

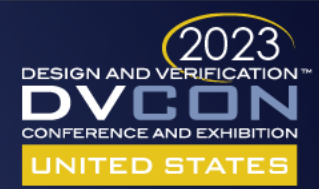